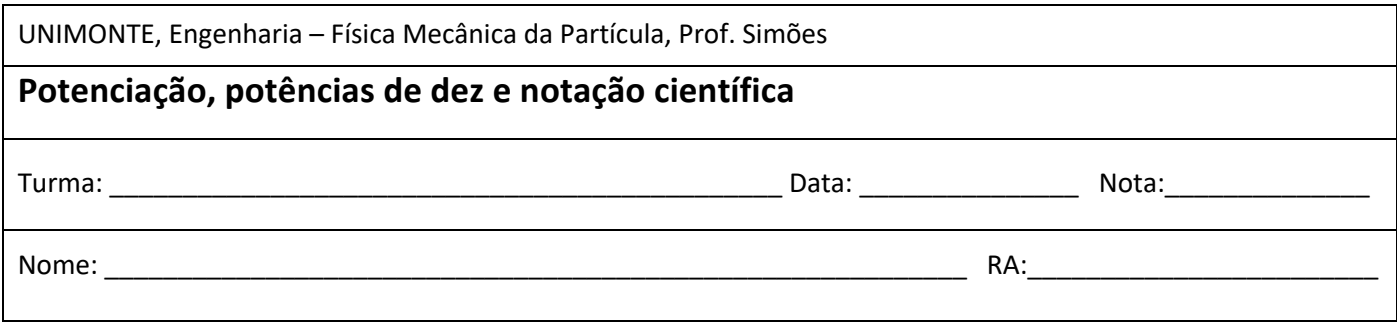

#### **Potenciação**

É uma operação matemática de multiplicar um número por ele mesmo um certo número de vezes:

$$
3^3 = 3.3.3 = 27
$$

Definições

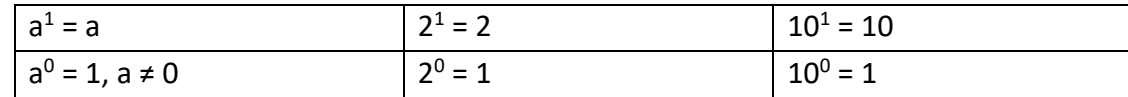

Multiplicação de potências de bases iguais: mantenha a base e some os expoentes:

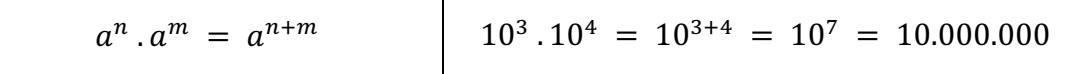

Divisão de potências de bases iguais: mantenha a base e subtraia os expoentes:

$$
\frac{a^n}{a^m} = a^{n-m}, \ a \neq 0
$$
\n
$$
\frac{10^4}{10^2} = 10^{4-2} = 10^2 = 100
$$

Potência de potência: mantenha a base e multiplique os expoentes:

$$
(a^m)^n = a^{m \cdot n} \qquad (10^3)^2 = 10^{3 \cdot 2} = 10^6 = 1.000.000
$$

Potência de uma multiplicação: distribuir o expoente

$$
(a \cdot b)^n = a^n \cdot b^n
$$
\n
$$
(10 \cdot 3)^2 = 10^2 \cdot 3^2 = 100 \cdot 9
$$
\n
$$
= 900
$$

Potência de uma fração: distribuir o expoente

$$
\left(\frac{a}{b}\right)^n = \frac{a^n}{b^m}, b \neq 0 \qquad \left(\frac{2}{10}\right)^3 = \frac{2^3}{10^3} = \frac{8}{1000}
$$

Potência de um número negativo

$$
(-a)^n = b
$$
  
\n
$$
-a^n = -b
$$
  
\n
$$
(-3)^2 = 9
$$
  
\n
$$
-3^2 = 9
$$

### **Potências de base 10 e notação científica**

As potências de 10 são muito utilizadas na Física e na Engenharia para exprimir números muito grandes ou pequenos. A indicação é feita por um número multiplicado pela potência de dez.

**Expoente positivo**: As potências de base 10 são formadas pelo algarismo que multiplica a potência seguido de zeros da quantidade do número do expoente.

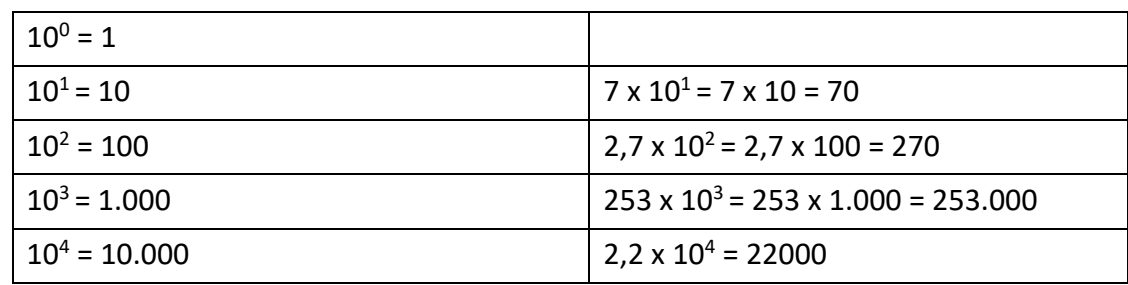

**Expoente negativo**: escrevemos o número na forma decimal, sendo que o número do expoente indica a quantidade de dígitos após a vírgula.

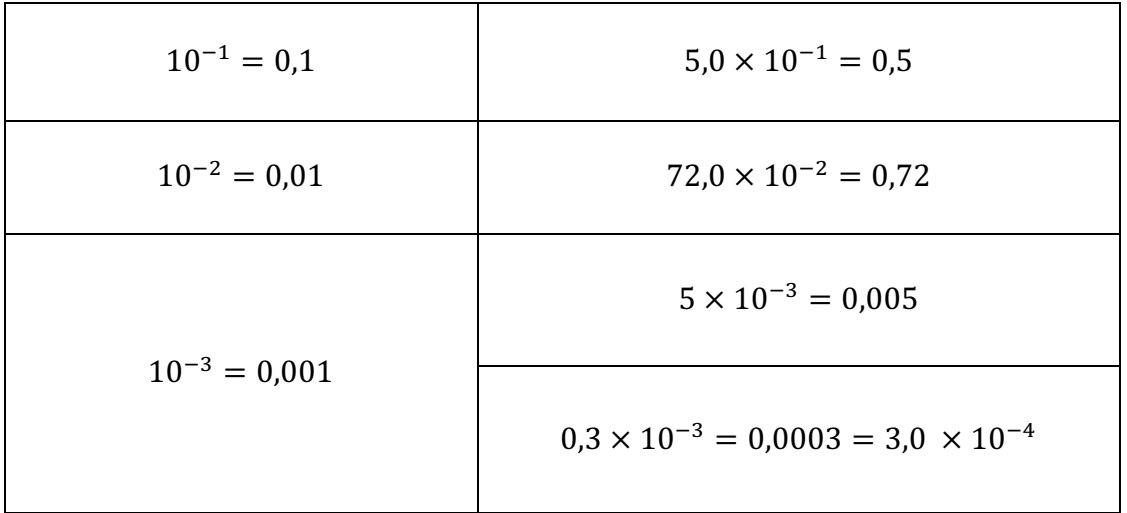

Para escrever um número qualquer, na potência de base 10, desloque a vírgula do número até que esta fique numa única casa decimal diferente de zero. Conte o número de casas em que a vírgula se deslocou e este será o número (positivo ou negativo) do expoente da base 10, que fica multiplicando o número indicado.

Se a vírgula vier *da direita*, o expoente *será positivo*;

Se vier *da esquerda*, o expoente fica *negativo*.

Exemplos:

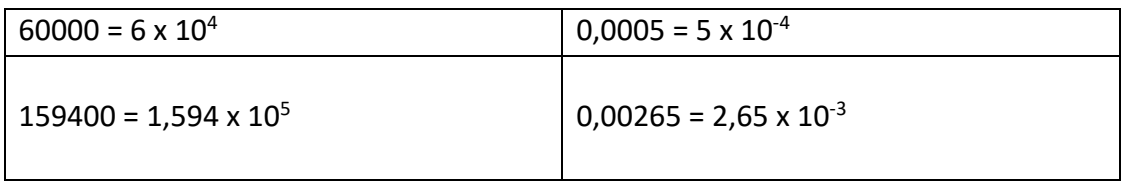

**Adição e subtração:** A adição ou subtração com potências só pode ser realizada quando se tem expoentes iguais**.** Conserva-se a potência indicada e adiciona-se (ou subtrai-se) os valores que antecedem a potência.

$$
9 \times 10^{7} - 3 \times 10^{7} = (9-3) \times 10^{7} = 6 \times 10^{7}
$$
  

$$
2,3 \times 10^{-4} + 1,4 \times 10^{-4} = (2,3+1,4) \times 10^{-4} = 3,7 \times 10^{-4}
$$

Caso a adição (ou subtração) se apresente entre valores que não têm mesmo expoente, é necessário antes deixar todos com potências iguais.

 $7 \times 10^5 + 3 \times 10^7 = 0.07 \times 10^7 + 3 \times 10^7 = 3.07 \times 10^7$ 

 $9 \times 10^5 + 5 \times 10^7 = 9 \times 10^5 + 500 \times 10^5 = 509 \times 10^5 = 5,09 \times 10^7$ 

**Multiplicação:** Efetua-se a multiplicação entre os números que antecedem a potência e também multiplicam-se as potências da base 10, conservando-se a base e adicionando-se os expoentes.

> $8 \times 10^7 \times 3 \times 10^3 = (8 \times 3) \times (10^7 \times 10^3) = 24 \times 10^{10} = 2,4 \times 10^{11}$  $4 \times 10^{-7} \times 7 \times 10^3 = (4 \times 7) \times (10^{-7} \times 10^3) = 28 \times 10^{-4} = 2.8 \times 10^{-3}$

**Divisão:** Efetua-se a divisão entre os números que antecedem a potência e também divide-se as potências da base 10, conservando-se a base e subtraindo-se os expoentes.

> $8 \times 10^7$  $\frac{8 \times 10^7}{4 \times 10^5} = \frac{8}{4}$ 4 ×  $10^{7}$  $1^2 = 200$  $\frac{8 \times 10^{-2}}{4 \times 10^{3}} = \frac{8}{4} \times$  $10^{-2}$  $\frac{10^{10}}{10^{3}} = 2 \times 10^{-2-3} = 2 \times 10^{-5} = 0,00002$

**Potenciação:** Efetua-se a potência do número que antecede a potência de base 10 e também faz-se a potência da potência de base 10, conservando-se a base e multiplicando-se os expoentes.

$$
(9 \times 10^7)^2 = 9^2 \times 10^{(7 \times 2)} = 81 \times 10^{14} = 8,1 \times 10^{15}
$$
  

$$
(3 \times 10^{-4})^3 = 3^3 \times 10^{(-4 \times 3)} = 27 \times 10^{-12} = 2,7 \times 10^{-11}
$$

**Radiciação:** Extrai-se a raiz do número que antecede a potência de base 10 e também faz-se o mesmo com a potência de base 10, conservando-se a base e dividindo-se o expoente do radicando com o índice do radical.

$$
\sqrt{16 \times 10^2} = \sqrt{2^4 \times 10^2} = 2^2 \times 10 = 4 \times 10 = 40
$$

$$
(9 \times 10^7)^2 = 9^2 \times 10^{(7 \times 2)} = 81 \times 10^{14} = 8,1 \times 10^{15}
$$

$$
\frac{8 \times 10^7}{4 \times 10^5} = \frac{8}{4} \times \frac{10^7}{10^5} = 2 \times 10^{7-5} = 2 \times 10
$$

e base 10, conservando-se a base e multiplicando-se os exp
$$
\frac{1}{9^2 \times 10^{(7 \times 2)}} = 81 \times 10^{14} = 8,1 \times 10^{15}
$$

$$
(x 107)2 = 92 x 10(7x2) = 81 x 1014 = 8.1 x 1015
$$

$$
\sqrt[3]{8 \times 10^6} = \sqrt[3]{2^3 \times 10^6} = 2 \times 10^2 = 200
$$

# **Notação científica**

Praticamente todos os resultados em Física são expressos usando-se notação científica. Na notação científica usamos apenas um dígito entre 1 e 9 antes da vírgula. A quantidade total de algarismos usados (antes e depois da vírgula) é chamada de **algarismos significativos**.

Veja esses exemplos:

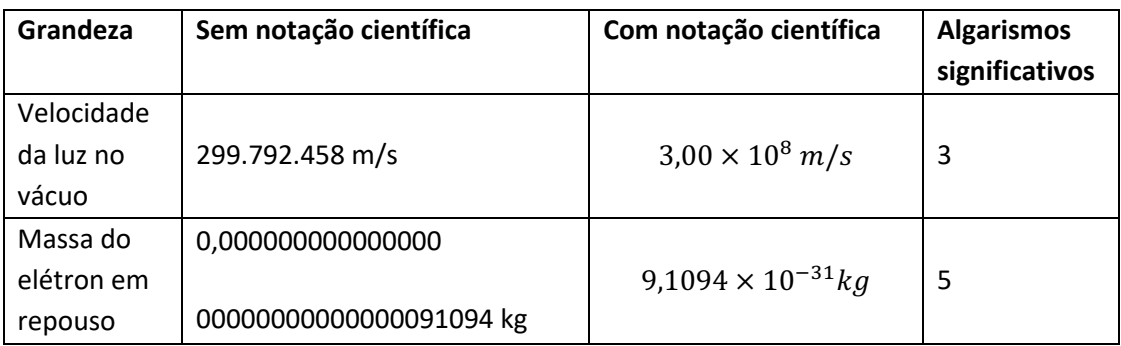

Na Física e em outras ciências, o número de algarismos significativos é muito importante. Por exemplo, matematicamente os números abaixo são iguais:

- 3
- 3,0
- 3,00
- 3,000

Do ponto de vista físico, porém, cada um deles contém uma informação diferente. Digamos que eles expressem, por exemplo, uma distância em metros. Seus significados seriam:

- $3 \rightarrow$  um algarismo significativo: a distância é de aproximadamente 3 metros
- $\bullet$  3,0  $\rightarrow$  dois algarismos significativos: temos certeza que a distância é 3 metros, mas não temos certeza quantos decímetros. O último algarismo é sempre uma aproximação, é chamado "algarismo duvidoso"
- $\bullet$  3,00  $\rightarrow$  três algarismos significativos: temos certeza de que são 3 metros e 0 decímetros. O algarismo duvidoso é o centímetro
- $\bullet$  3,000  $\rightarrow$  quatro algarismos significativos: temos dúvida apenas na casa dos milímetros.

# **Algarismos significativos nas medições**

É possível perceber que isso tem que ver com o grau de precisão (e até o tipo de equipamento) usado para a medição. Por exemplo, na figura abaixo, com a régua A poderíamos dizer que a medida é 5,3 cm (dois dígitos significativos). Repare que o último dígito é uma aproximação. Já com a régua B, diríamos que a medida da barra é 5,35 cm (três dígitos significativos).

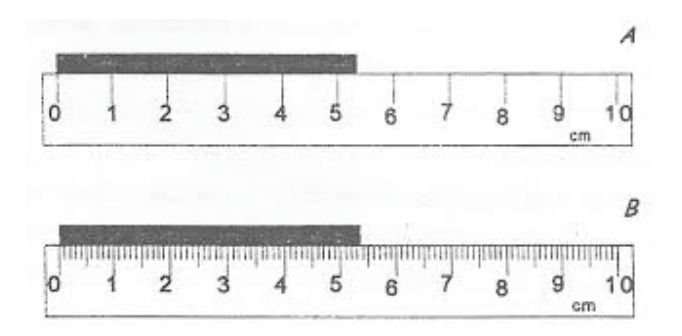

### **Algarismos significativos nos cálculos**

Quando efetuamos cálculos, o resultado final só terá significado físico se ele contiver o mesmo número de algarismos significativos da medida de menor precisão. Vejamos um exemplo. Digamos que você deseja calcular o perímetro de um jardim circular. Com uma trena comum, você determina que o diâmetro do jardim é de 2,12 metros. O perímetro do jardim será calculado da seguinte maneira:

$$
P=d\cdot\pi=2{,}12\cdot\pi=6{,}66\,m
$$

Repare que a resposta tem a mesma quantidade de algarismos que a medição. O valor 6,660176425610362 estaria matematicamente correto, mas não teria significado físico, pois não temos certeza a partir da segunda casa depois da vírgula.

As regras para os algarismos significativos em Física são:

Na **soma**, mantemos o número de casas depois da vírgula.

$$
13,21 + 5,6 + 1,587 = 20,4
$$

A resposta 20,397 está correta matematicamente, mas não fisicamente.

No produto, mantemos o número de algarismos significativos do valor que tiver o menor número de algarismos significativos.

$$
4.56 \cdot \pi \cdot 2.234 = 32.0
$$

### **Regras de arredondamento**

Para as regras de arredondamento, a norma ABNT-NBR 5891:2014 estabelece o seguinte:

Quando o algarismo a ser conservado for seguido de um algarismo inferior a 5, permanece o algarismo conservado e retiram-se os posteriores. Exemplos:

- 1,439 arredondado para uma casa depois da vírgula ficará 1,4
- 3,14159 arredondado para duas casas depois da vírgula ficará 3,14

Quando o algarismo a ser conservado for seguido de um número superior a 5, ou de um número igual a 5 seguido de no mínimo um algarismo diferente de zero, soma-se uma unidade ao algarismo a ser conservado e elimina-se o resto. Exemplos:

- 4,368 arredondado para uma casa depois da vírgula ficará 4,4
- 13,75000001 arredondado para uma casa depois da vírgula ficará 13,8

Quando o número subsequente ao que queremos arredondar for igual a 5 e posteriormente zero, se o algarismo a ser conservado for par, ele ficará par; se for ímpar, será acrescido de uma unidade. Exemplos:

- 3,25 arredondado para uma casa depois da vírgula ficará 3,2
- 3,75 arredondado para uma casa depois da vírgula ficará 3,8

#### **Atividades**

1. Transforme em potência de dez, mantendo 3 algarismos significativos:

Exemplo:  $345.900 = 3,46x10^5$ 

- a) 576.890
- b) 9.800.700
- c) 200.000
- d) 0,0087
- e) 0,00009
- f) 0,08

2. Transforme em número extenso:

Exemplo:  $3,23\times10^{-8} = 0,0000000323$ 

- a)  $5,7x10^{-3}$
- b) 0,4x10-2
- c)  $150x10^2$
- d)  $12x10^3$

3. Calcule o resultado dessas operações, fornecendo o resultado em notação científica com 3 algarismos significativos (faça utilizando a função EXP ou  $\times$  10<sup>x</sup> da calculadora):

- a)  $89x10^{-3} + 61x10^{-3}$
- b)  $8,7x10^{-3} + 0,61x10^{-2}$
- c)  $167x10^2 + 12x10^3$
- d)  $18x10^{-2} 7,5x10^{-2}$
- e)  $1,89x10^{-2} 7,5x10^{-3}$
- f)  $5x10^1 78x10^{-2}$
- g)  $(4.0 \times 10^{-2})^3$
- h)  $\sqrt{8.0 \times 10^4}$
- i)  $\sqrt[3]{6.4 \times 10^{10}}$
- j)  $\frac{3,0\times10^6}{9,0\times10^4}$
- k)  $\frac{2,0\times10^3+4,0\times10^2}{2}$  $1,2\times10^3$

4. Em um circuito elétrico, a tensão V em volts pode ser calculada através da relação entre a resistência R em ohms e a corrente elétrica  $i$  em ampères de acordo com a equação a seguir:

$$
V = R \cdot i
$$

A partir dos dados, complete a tabela:

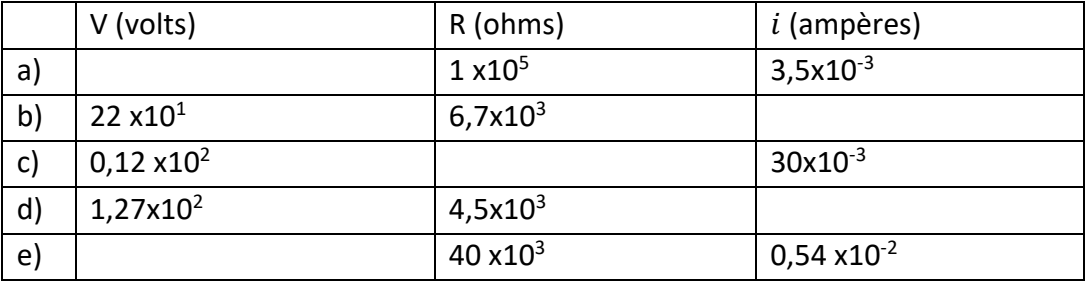

5. É possível calcular a força de atração F em newtons entre duas cargas  $q_1$  e  $q_2$ , ambas em coulombs, que estão separadas por uma distância  $r$  em metros, considerando a constante  $k$ , que depende do meio onde as cargas são encontradas a partir da seguinte relação:

$$
F = k \frac{|q_1, q_2|}{r^2}
$$

O valor mais usual de  $k$  é quando esta interação acontece no vácuo:

$$
k=9.0\times10^9\,\frac{Nm^2}{C^2}
$$

A partir desse dado, preencha a tabela, fornecendo as respostas em notação científica e com a quantidade correta de algarismos significativos:

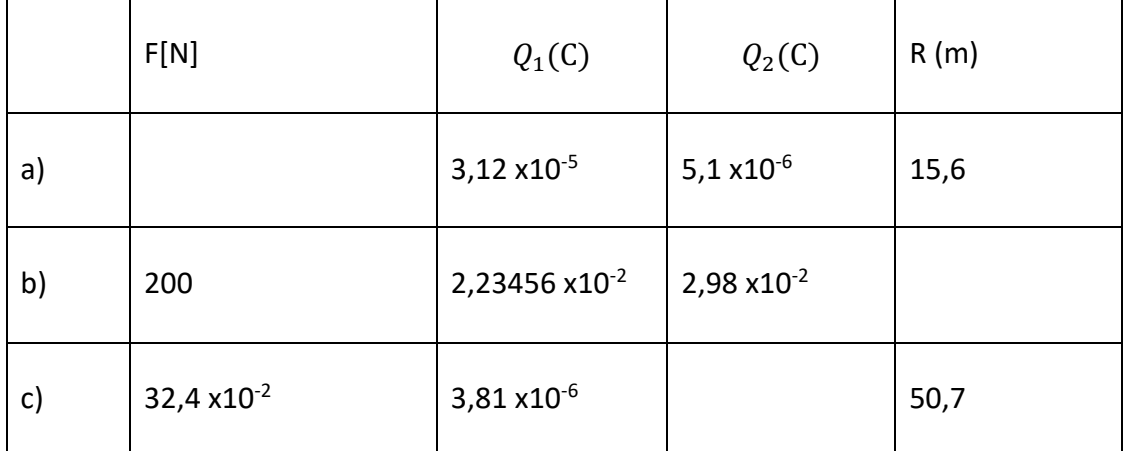